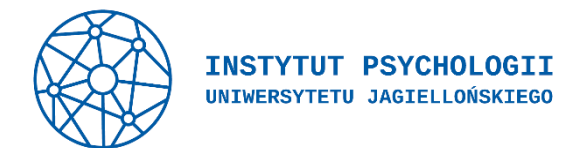

## **Regulamin laboratorium Badania Bólu**

- 1. Korzystanie z Laboratorium należy wcześniej uzgodnić z Opiekunem, kontaktując się mailowo. Dostępność Laboratorium można sprawdzić [tutaj.](https://docs.google.com/spreadsheets/d/1FsV14Z4setmUx3-CeQLOaN2M19TpADQY1r4K7Q_ULjQ/edit?usp=sharing)
- 2. Z Laboratorium mogą korzystać pracownicy, doktoranci oraz studenci IPs UJ.
- 3. Osoby rezerwujące Laboratorium ponoszą odpowiedzialność za osoby znajdujące się w Laboratorium w zarezerwowanym terminie (współpracowników, studentów, osoby badane).
- 4. Osoba rezerwująca Laboratorium ponosi odpowiedzialność za Laboratorium oraz sprzęt, który się w nim znajduje.
- 5. Niedozwolone jest wynoszenie urządzeń znajdujących się w Laboratorium, a także ich przepinanie/odłączanie bez zgody Opiekuna.
- 6. Instalowanie sprzętu, który nie znajduje się w zasobach Laboratorium, a także dodatkowego oprogramowania jest możliwe wyłącznie po uzyskaniu zgody Opiekuna.
- 7. Osoby korzystające ze sprzętu znajdującego się w laboratorium muszą używać własnych elektrod, żelu, past, wacików itp.
- 8. Po zakończeniu pracy należy wyłączyć wszystkie urządzenia, zamknąć okna oraz drzwi, a także usunąć dane, które zostały nagrane na dyskach komputerów znajdujących się w Laboratorium.
- 9. Wszelkie szkody, awarie, a także inne problemy związane z korzystaniem z Laboratorium należy niezwłocznie zgłosić Opiekunowi.